# Chapter 6: Classes and Data Abstraction

1

2

#### **Outline**

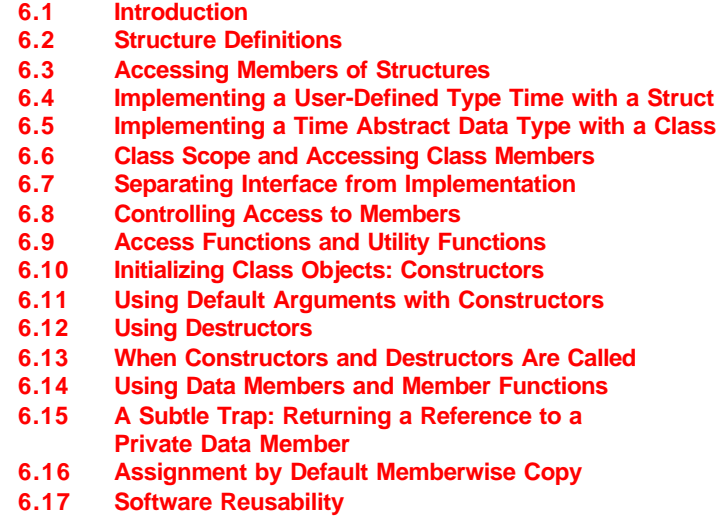

 $\blacktriangleleft$   $\blacktriangleright$ 2000 Prentice Hall, Inc. All rights reserved.

#### **6.1 Introduction**

- Object-oriented programming (OOP)
	- Encapsulates data (attributes) and functions (behavior) into packages called classes
- Information hiding
	- Implementation details are hidden within the classes themselves
- Classes
	- Classes are the standard unit of programming
	- A class is like a blueprint reusable
	- Objects are instantiated (created) from the class

 $\left| \right|$ 

– For example, a house is an instance of a "blueprint class"

### **6.2 Structure Definitions**

#### • Structures

– Aggregate data types built using elements of other types

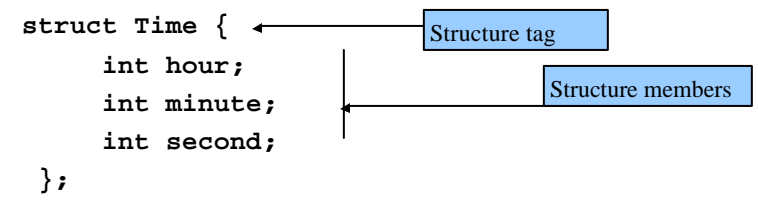

3

4

- Members of the same structure must have unique names
- Two different structures may contain members of the same name
- Each structure definition must end with a semicolon

```
© 2000 Prentice Hall, Inc. All rights reserved.
```
### **6.2 Structure Definitions**

- Self-referential structure
	- Contains a member that is a pointer to the same structure type
	- Used for linked lists, queues, stacks and trees

 $\blacktriangleleft$   $\blacktriangleright$ 

- **struct**
	- Creates a new data type that is used to declare variables
	- Structure variables are declared like variables of other types
	- Example:

```
 Time timeObject, timeArray[ 10 ],
      *timePtr, &timeRef = timeObject;
```
# **6.3 Accessing Members of Structures**

- Member access operators:
	- Dot operator (**.**) for structures and objects
	- Arrow operator (**->**) for pointers
	- Print member **hour** of **timeObject**:
		- **cout << timeObject.hour;** OR  **timePtr = &timeObject; cout << timePtr->hour;**
	- **timePtr->hour** is the same as **( \*timePtr ).hour**
	- Parentheses required: **\*** has lower precedence than **.**

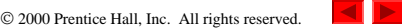

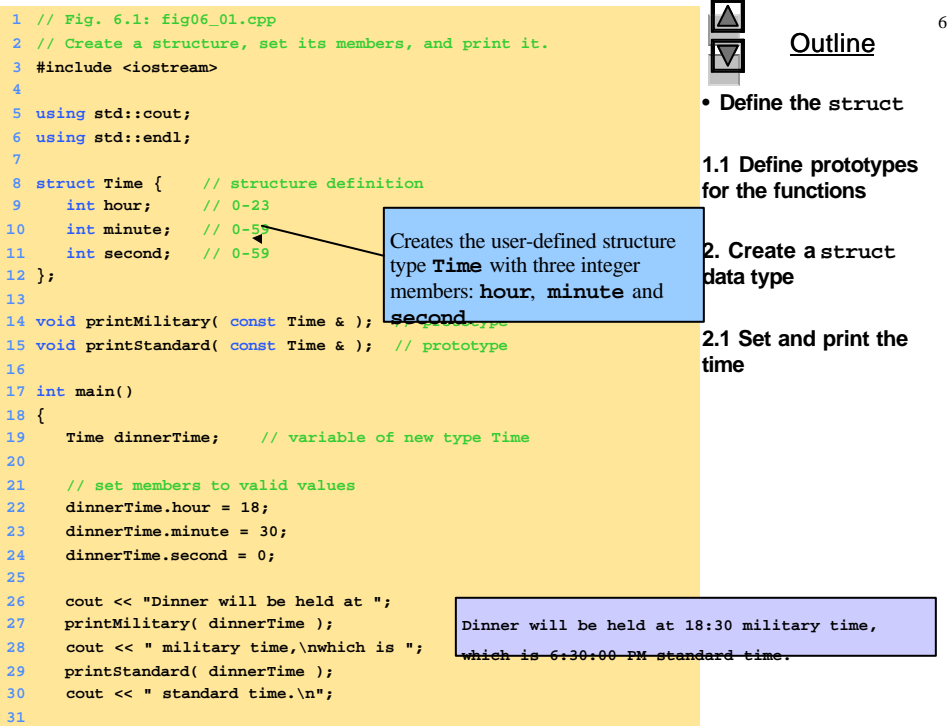

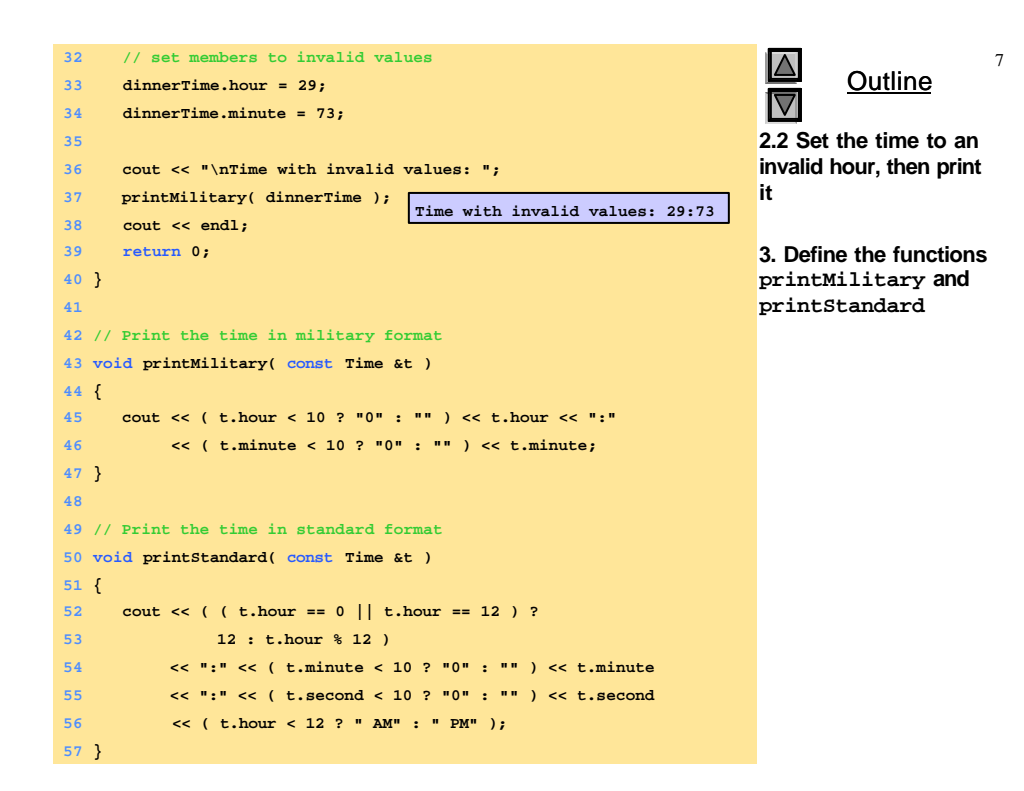

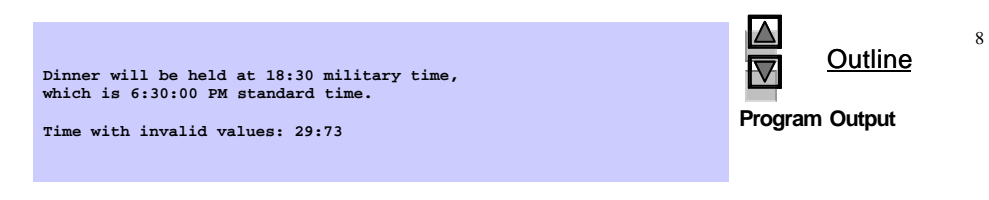

### **6.5 Implementing a Time Abstract Data Type with a Class**

- Classes
	- Model objects that have attributes (data members) and behaviors (member functions)
	- Defined using keyword **class**
	- Have a body delineated with braces (**{** and **}**)
	- Class definitions terminate with a semicolon
	- Example:

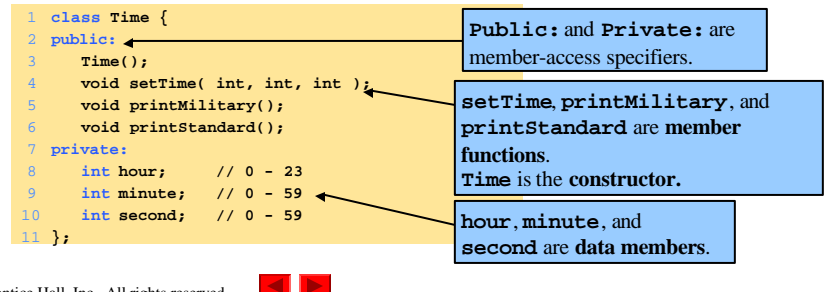

 $©$  2000 Prentice Hall, Inc. All rights reserved.

10

9

# **6.5 Implementing a Time Abstract Data Type with a Class**

- Member access specifiers
	- Classes can limit the access to their member functions and data
	- The three types of access a class can grant are:
		- **Public** Accessible wherever the program has access to an object of the class
		- **private** Accessible only to member functions of the class
		- **Protected** Similar to private and discussed later
- Constructor
	- Special member function that initializes the data members of a class object
	- Cannot return values
	- Have the same name as the class

### **6.5 Implementing a Time Abstract Data Type with a Class**

- Class definition and declaration
	- Once a class has been defined, it can be used as a type in object, array and pointer declarations
	- Example:

```
Time sunset, // object of type Time
              arrayOfTimes[ 5 ], // array of Time objects
              *pointerToTime, // pointer to a Time object
                                             // reference to a Time object
    Note: The class name
    becomes the new type
    specifier.
                                   \blacktriangleleft \blacktriangleright© 2000 Prentice Hall, Inc. All rights reserved.
 1 // Fig. 6.3: fig06_03.cpp 12
2 // Time class.
                                                                                Outline
3 #include <iostream>
 4
                                                                       1. Define a Time class
5 using std::cout;
6 using std::endl;
                                                                       1.1 Define default
 7
8 // Time abstract data type (ADT) definition
                                                                       values for the time9 class Time {
10 public:
                                    11 Time(); // constructor
12 void setTime( int, int, int ); // set hour, minute, second void printMilitary(); // print military time form
13 void printMilitary(); // print military time format
14 void printStandard(); // print standard time format
15 private:
16 int hour; // 0 – 23<br>17 int minute; // 0 – 59
     110 <b>1801, \frac{1}{20} (1) \frac{1}{20} 17
18 int second; // 0 – 59
19 };
20
21 // Time constructor initializes each data member to zero.
22 // Ensures all Time objects start in a consistent state.
                                                                      Note the :: preceding
23 Time::Time() { hour = minute = second = 0; }
                                                                      the function names
24
25 // Set a new Time value using military time. Perform validity
26 // checks on the data values. Set invalid values to zero.
27 void Time::setTime( int h, int m, int s )
28 {
29 hour = ( h >= 0 && h < 24 ) ? h : 0;
30 minute = ( m >= 0 && m < 60 ) ? m : 0;
      31 second = ( s >= 0 && s < 60 ) ? s : 0;
    2000 Prentice Hall, Inc. All rights reserved.
32 }
```
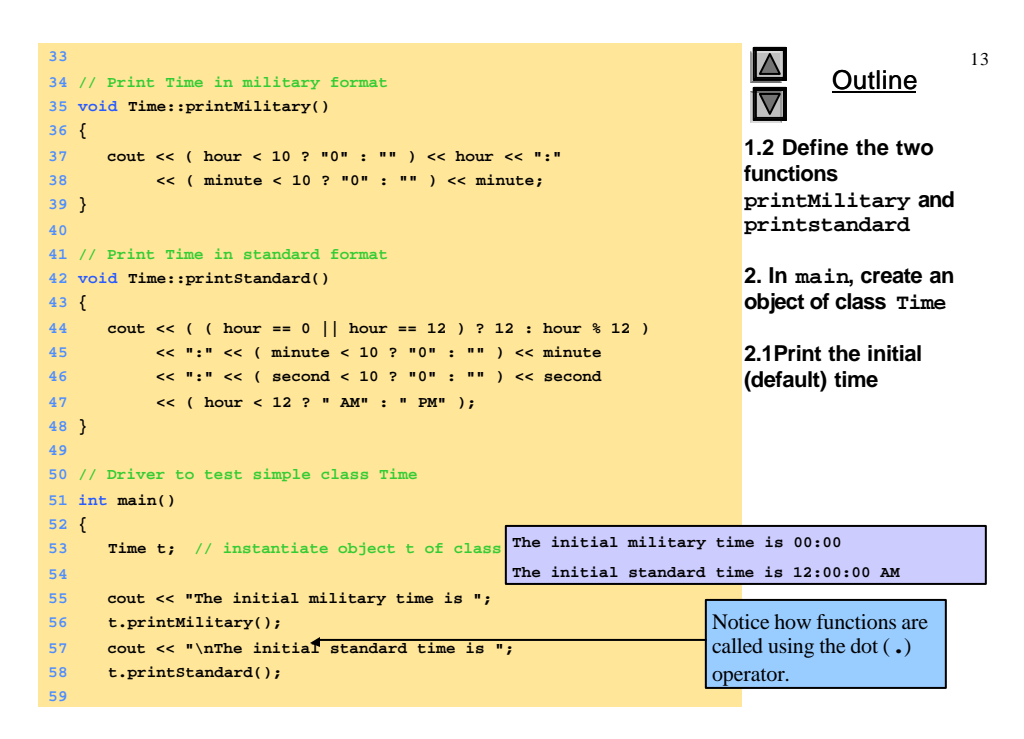

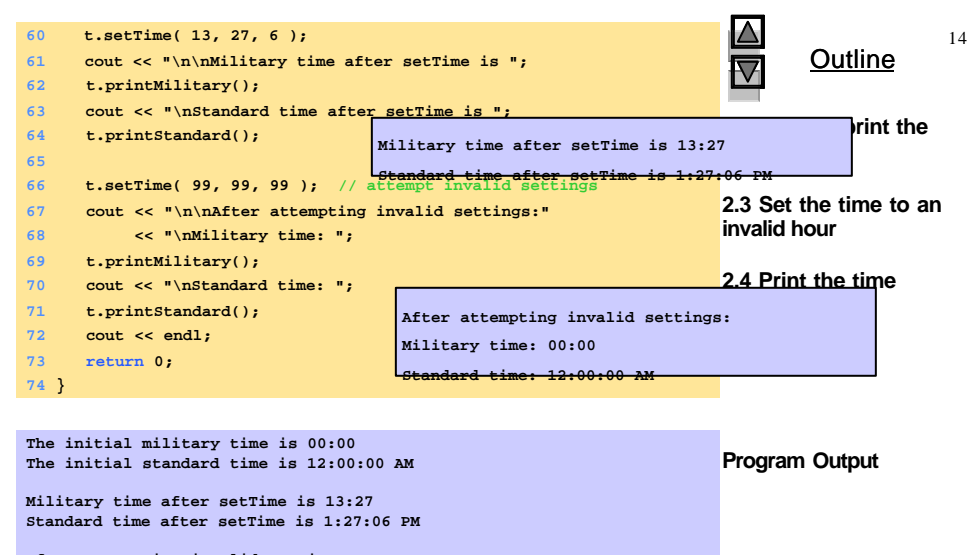

**After attempting invalid settings: Military time: 00:00 Standard time: 12:00:00 AM**

### **6.5 Implementing a Time Abstract Data Type with a Class**

- Destructors
	- Functions with the same name as the class but preceded with a tilde character (**~**)
	- Cannot take arguments and cannot be overloaded
	- Performs "termination housekeeping"
- Binary scope resolution operator (**::**)
	- Combines the class name with the member function name
	- Different classes can have member functions with the same name
- Format for defining member functions

*ReturnType ClassName::MemberFunctionName( ){*

 *… }*

© 2000 Prentice Hall, Inc. All rights reserved.

16

# **6.5 Implementing a Time Abstract Data Type with a Class**

- If a member function is defined inside the class
	- Scope resolution operator and class name are not needed
	- Defining a function outside a class does not change it being **public** or **private**
- Classes encourage software reuse
	- Inheritance allows new classes to be derived from old ones

# **6.6 Class Scope and Accessing Class Members**

17

18

- Class scope
	- Data members and member functions
- File scope
	- Non member functions
- Inside a scope
	- Members accessible by all member functions
		- Referenced by name
- Outside a scope
	- Members are referenced through handles
		- An object name, a reference to an object or a pointer to an object

© 2000 Prentice Hall, Inc. All rights reserved.

### **6.6 Class Scope and Accessing Class Members**

- Function scope
	- Variables only known to function they are defined in
	- Variables are destroyed after function completion
- Accessing class members
	- Same as structs
	- Dot (**.**) for objects and arrow (**->**) for pointers
	- Example:
		- **t.hour** is the **hour** element of **t**
		- **TimePtr->hour** is the **hour** element

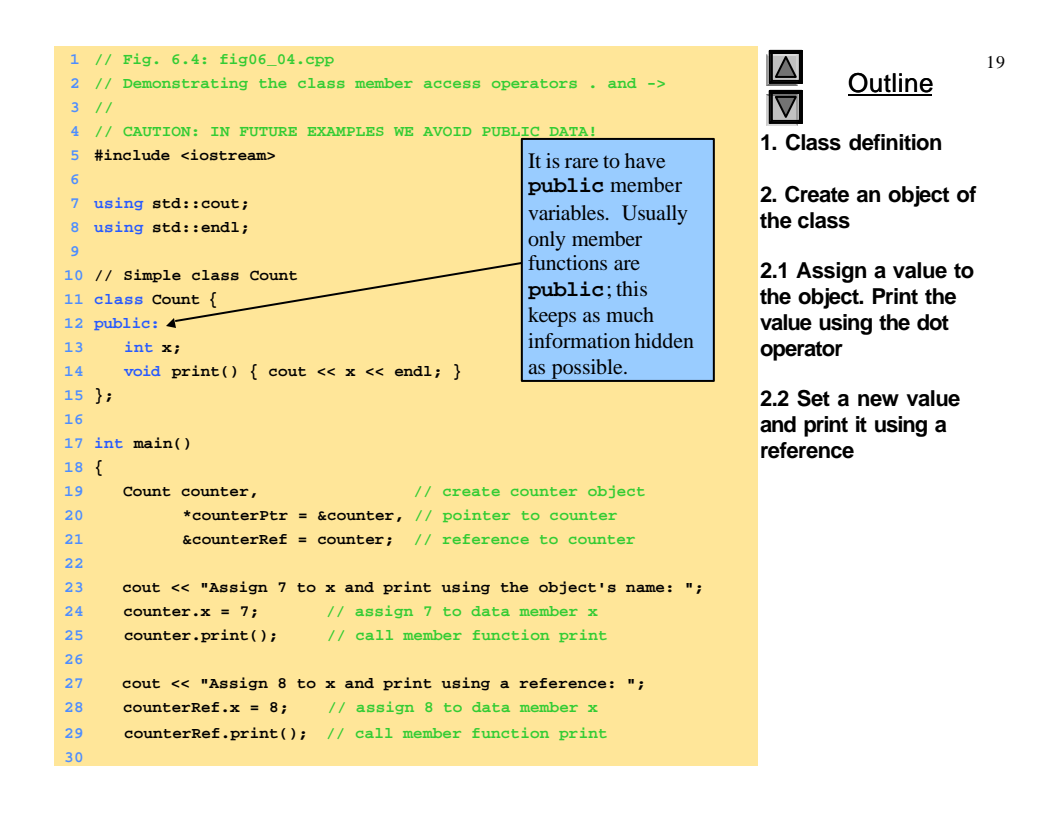

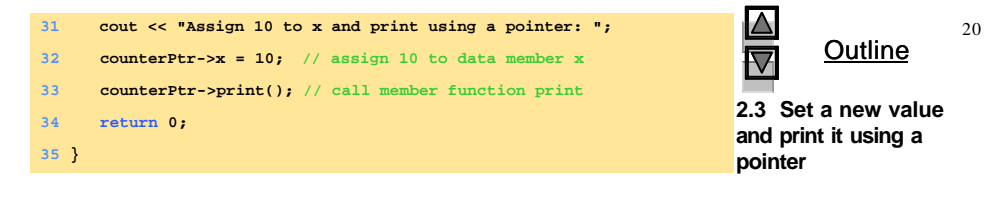

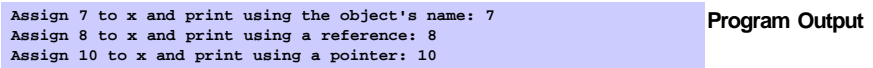

# **6.7 Separating Interface from Implementation**

# • Separating interface from implementation

- Makes it easier to modify programs
- Header files
	- Contains class definitions and function prototypes
- Source-code files
	- Contains member function definitions

© 2000 Prentice Hall, Inc. All rights reserved.

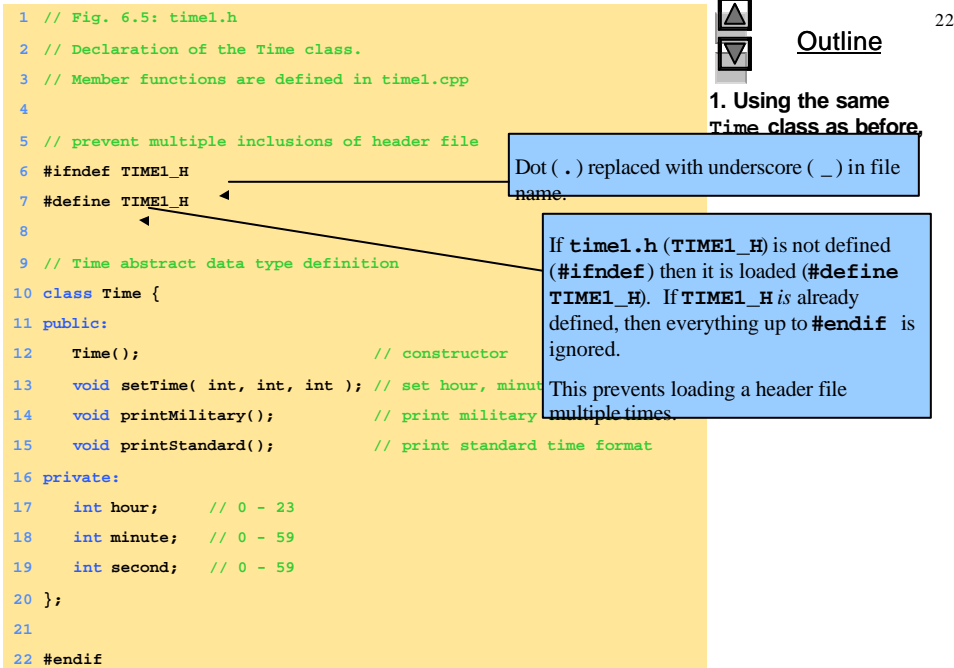

2000 Prentice Hall, Inc. All rights reserved.

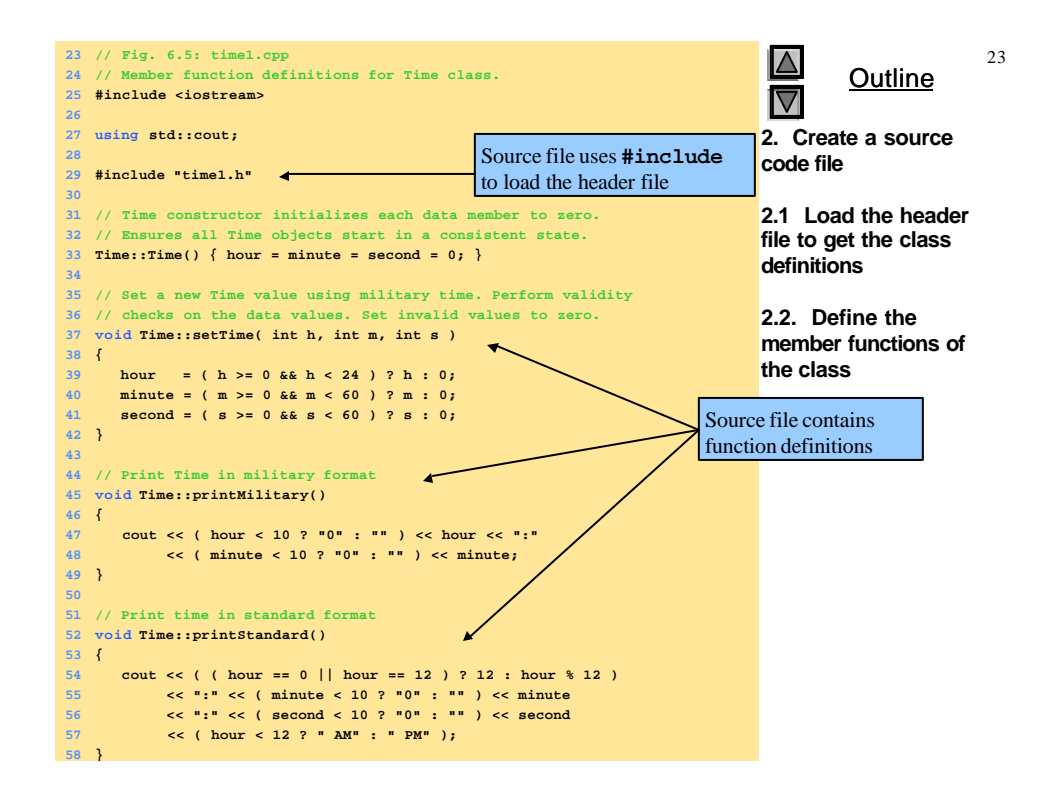

# **6.8 Controlling Access to Members**

- **public**
	- Presents clients with a view of the services the class provides (interface)
	- Data and member functions are accessible

 $\blacktriangleleft$   $\blacktriangleright$ 

- **private**
	- Default access mode
	- Data only accessible to member functions and **friend**s
	- **private** members only accessible through the **public** class interface using **public** member functions

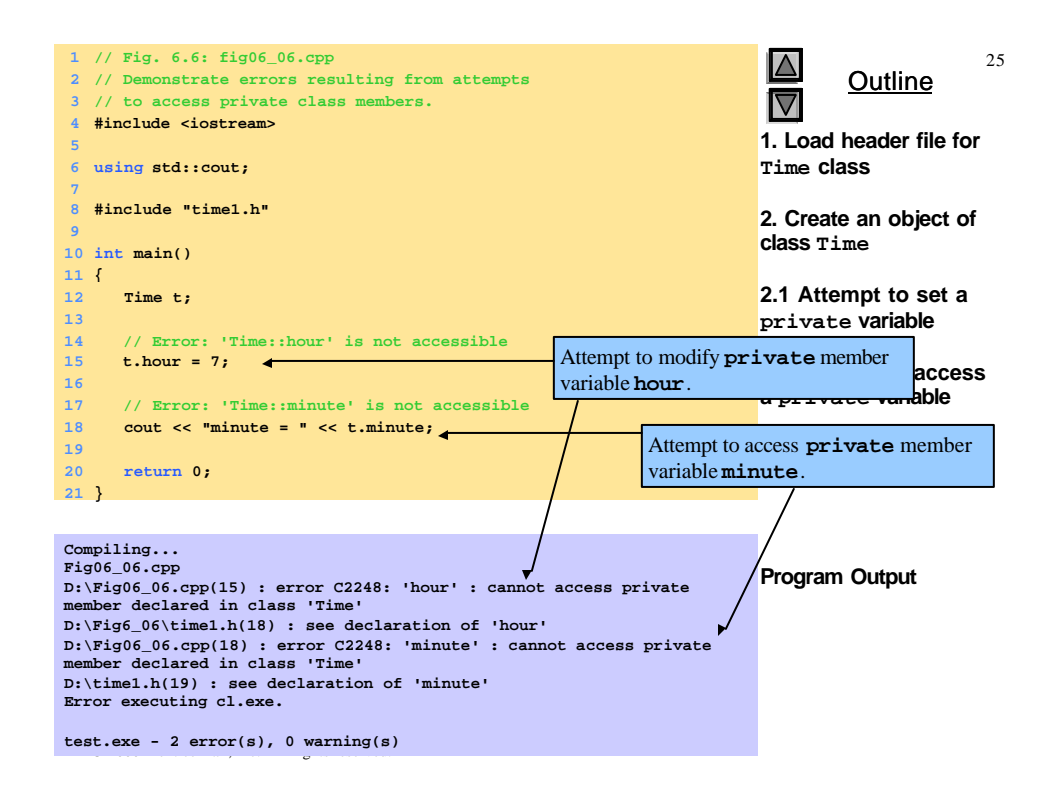

# **6.9 Access Functions and Utility Functions**

- Utility functions
	- **private** functions that support the operation of public functions
	- Not intended to be used directly by clients
- Access functions
	- **public** functions that read/display data or check conditions
	- Allow **public** functions to check **private** data
- Following example
	- Program to take in monthly sales and output the total
	- Implementation not shown, only access functions

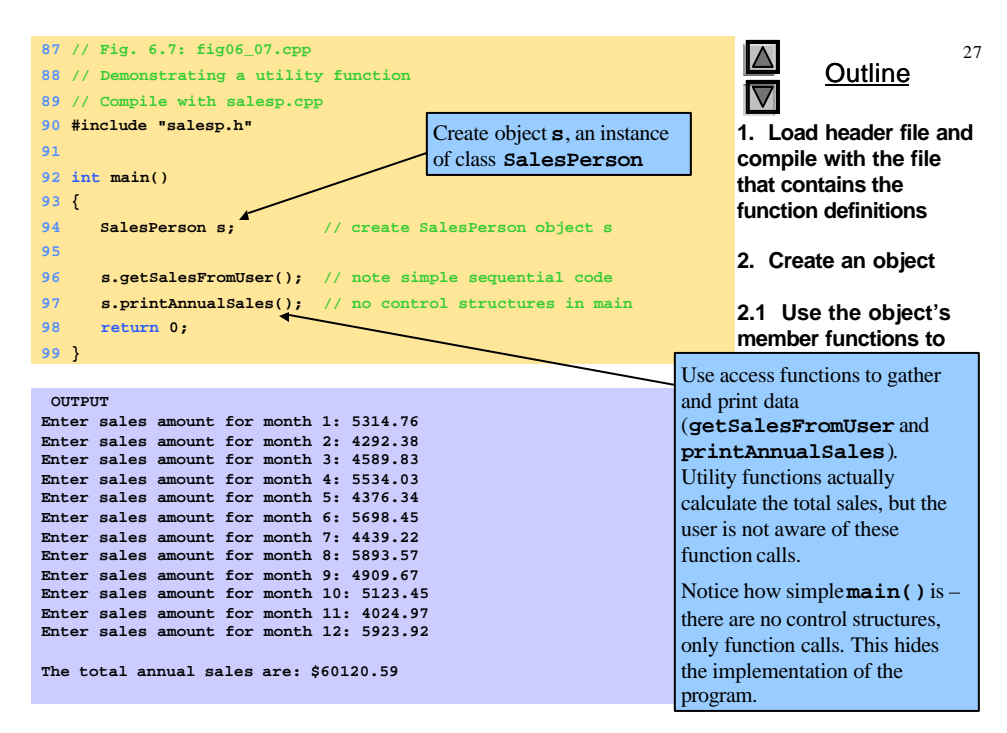

 $©$  2000 Prentice Hall, Inc. All rights reserved.

# **6.10 Initializing Class Objects: Constructors**

- Constructors
	- Initialize class members
	- Same name as the class
	- No return type
	- Member variables can be initialized by the constructor or set afterwards
- Passing arguments to a constructor
	- When an object of a class is declared, initializers can be provided
	- Format of declaration with initializers:

*Class-type ObjectName( value1,value2,…);*

– Default arguments may also be specified in the constructor prototype

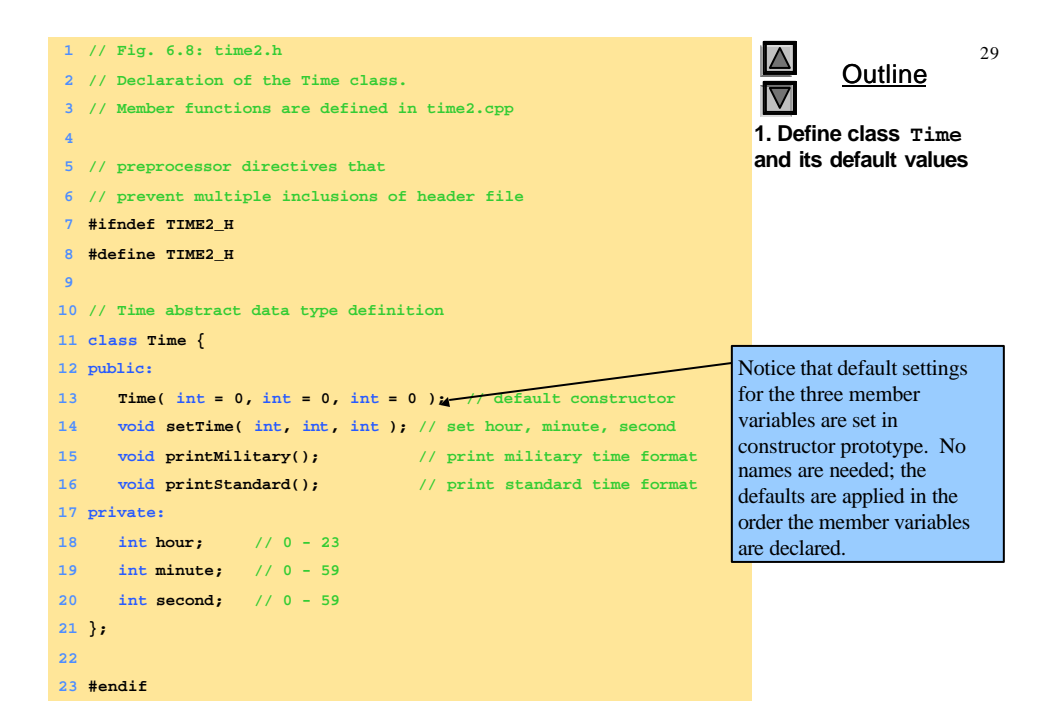

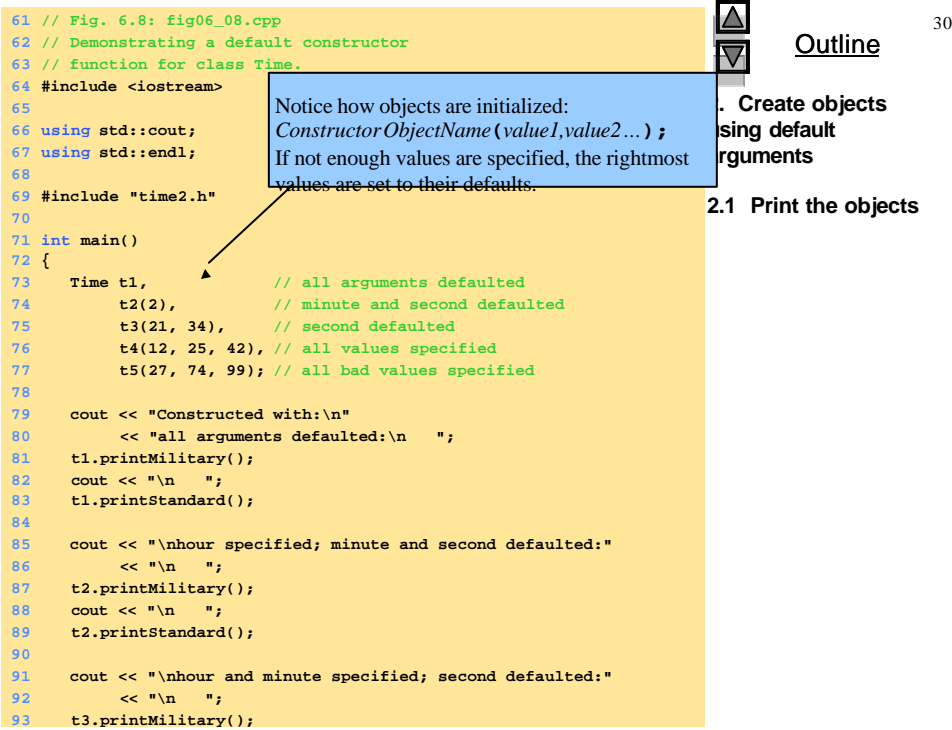

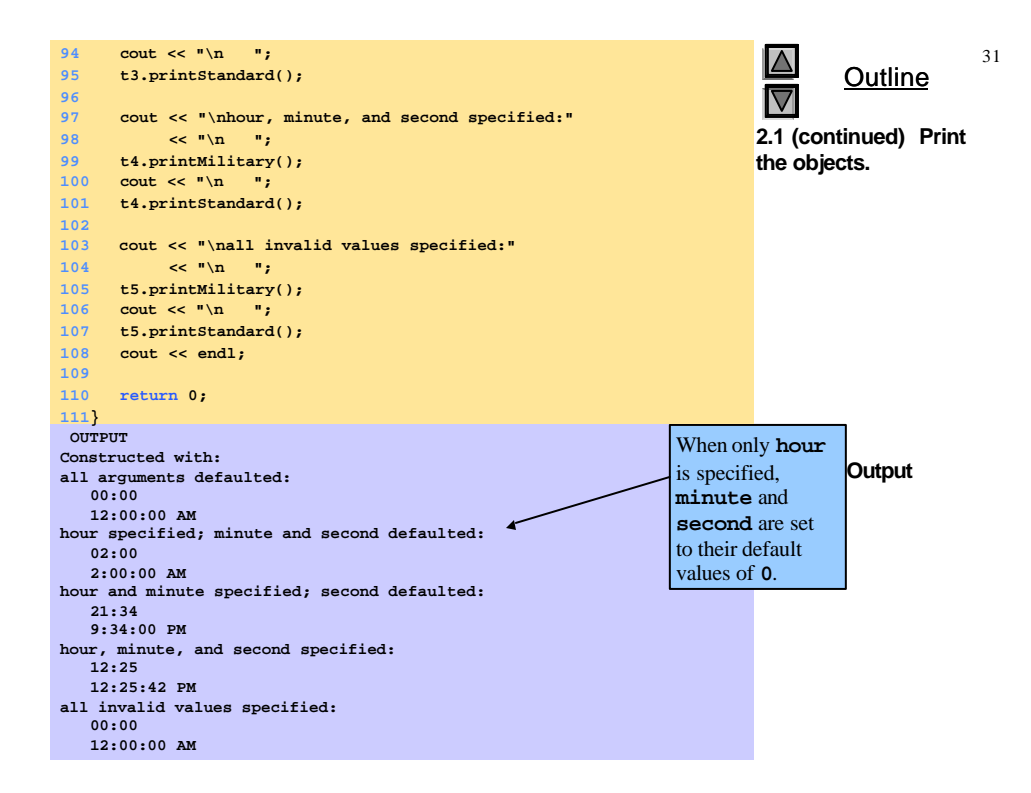

# **6.12 Using Destructors**

- Destructors
	- Are member function of class
	- Perform termination housekeeping before the system reclaims the object's memory
	- Complement of the constructor
	- Name is tilde (**~**) followed by the class name (i.e., **~Time**)
		- Recall that the constructor's name is the class name
	- Receives no parameters, returns no value

 $\left| \right|$ 

- One destructor per class
	- No overloading allowed

### **6.13 When Constructors and Destructors Are Called**

- Constructors and destructors called automatically
	- Order depends on scope of objects
- Global scope objects
	- Constructors called before any other function (including **main**)
	- Destructors called when **main** terminates (or **exit** function called)
	- Destructors not called if program terminates with **abort**
- Automatic local objects
	- Constructors called when objects are defined
	- Destructors called when objects leave scope
		- i.e., when the block in which they are defined is exited
	- Destructors not called if the program ends with **exit** or **abort**

© 2000 Prentice Hall, Inc. All rights reserved.

34

33

### **6.13 When Constructors and Destructors Are Called**

- Static local objects
	- Constructors called when execution reaches the point where the objects are defined
	- Destructors called when **main** terminates or the **exit** function is called
	- Destructors not called if the program ends with **abort**

 $\blacktriangleleft$   $\blacktriangleright$ 

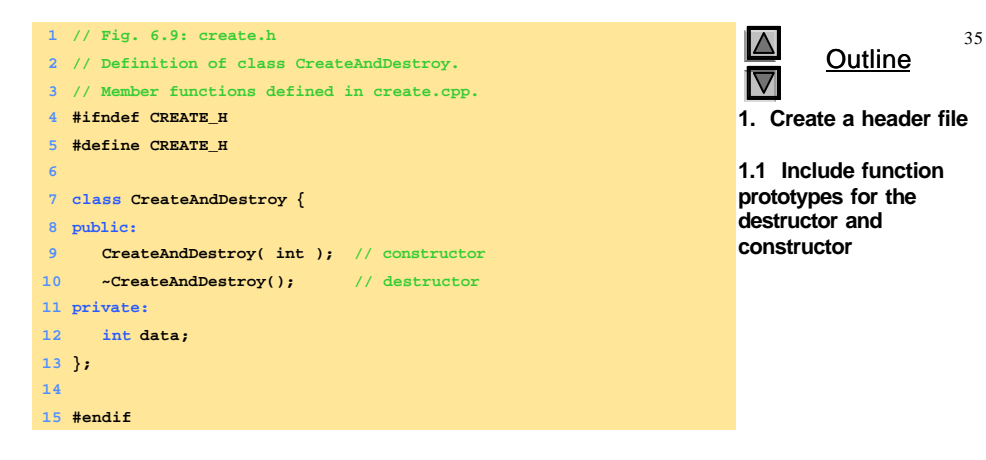

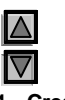

**Outline** 

**1. Create a header file**

**1.1 Include function prototypes for the destructor and constructor**

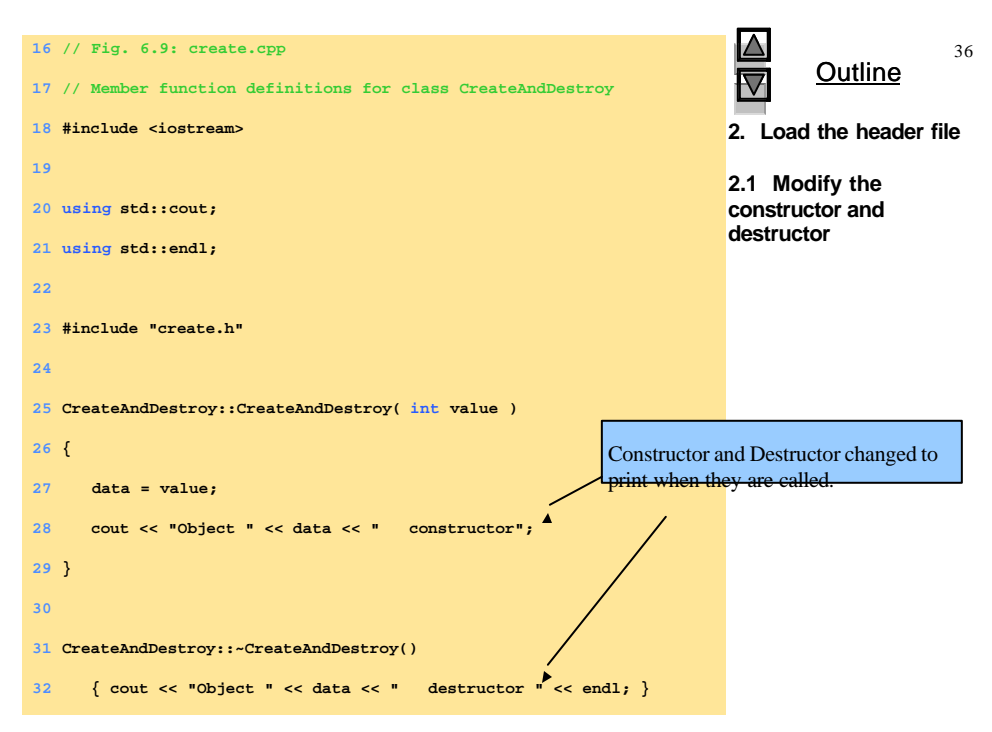

2000 Prentice Hall, Inc. All rights reserved.

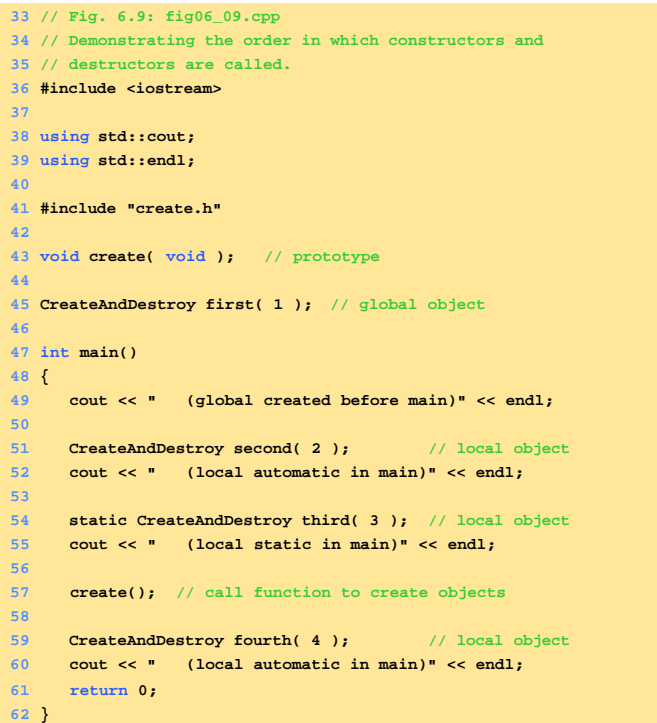

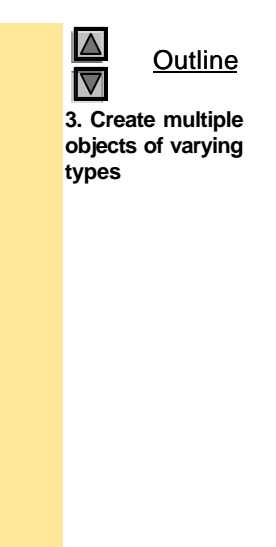

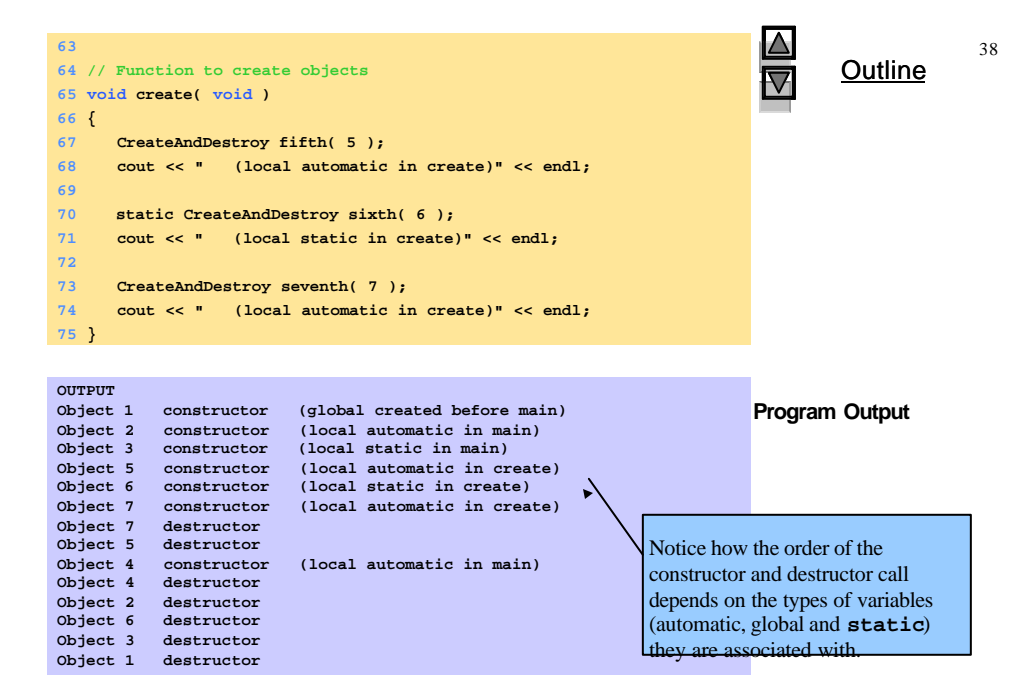

 $©$  2000 Prentice Hall, Inc. All rights reserved.

### **6.14 Using Data Members and Member Functions**

#### • Member functions

- Allow clients of the class to *set* (i.e., write) or *get* (i.e., read) the values of private data members
- Example:

*Adjusting a customer's bank balance*

- **private** data member **balance** of a class **BankAccount** could be modified through the use of member function **computeInterest**
- A member function that sets data member **interestRate** could be called **setInterestRate**, and a member function that returns the **interestRate** could be called **getInterestRate**
- Providing *set* and *get* functions does not make **private** variables **public**
- A set function should ensure that the new value is valid

© 2000 Prentice Hall, Inc. All rights reserved.

40

39

### **6.15 A Subtle Trap: Returning a Reference to a Private Data Member**

- Reference to an object
	- Alias for the name of the object
	- May be used on the left side of an assignment statement
	- Reference can receive a value, which changes the original object as well
- Returning references
	- **public** member functions can return non-**const** references to **private** data members
		- Should be avoided, breaks encapsulation

 $\blacktriangleleft$   $\blacktriangleright$ 

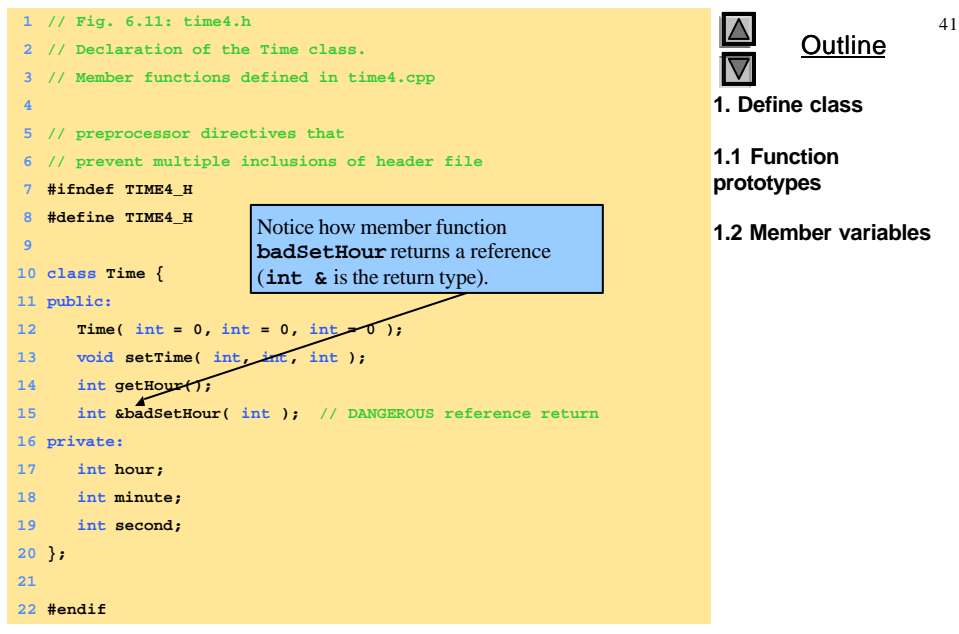

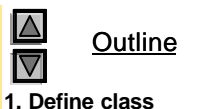

**1.2 Member variables**

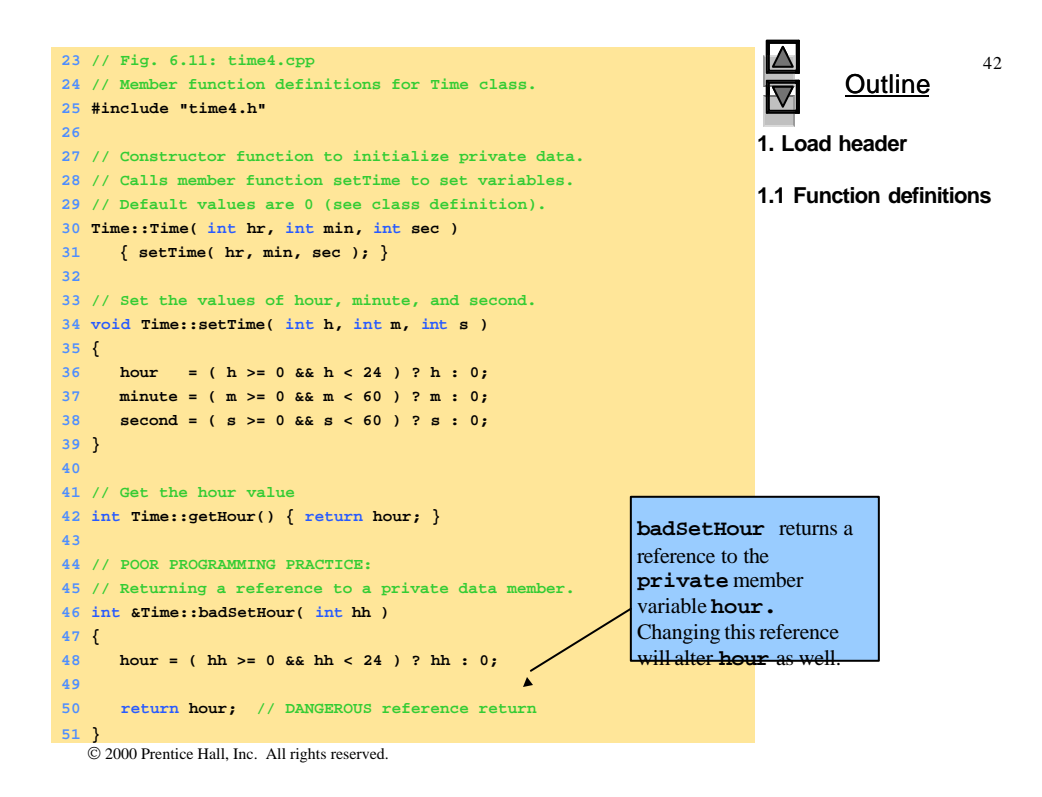

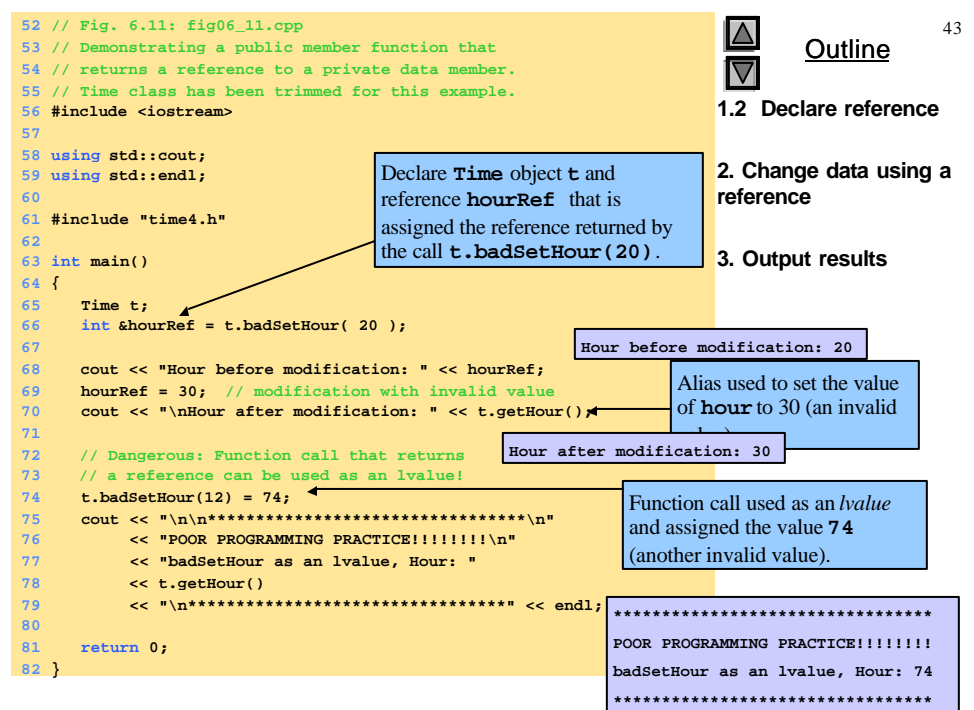

 $©$  2000 Prentice Hall, Inc. All rights reserved.

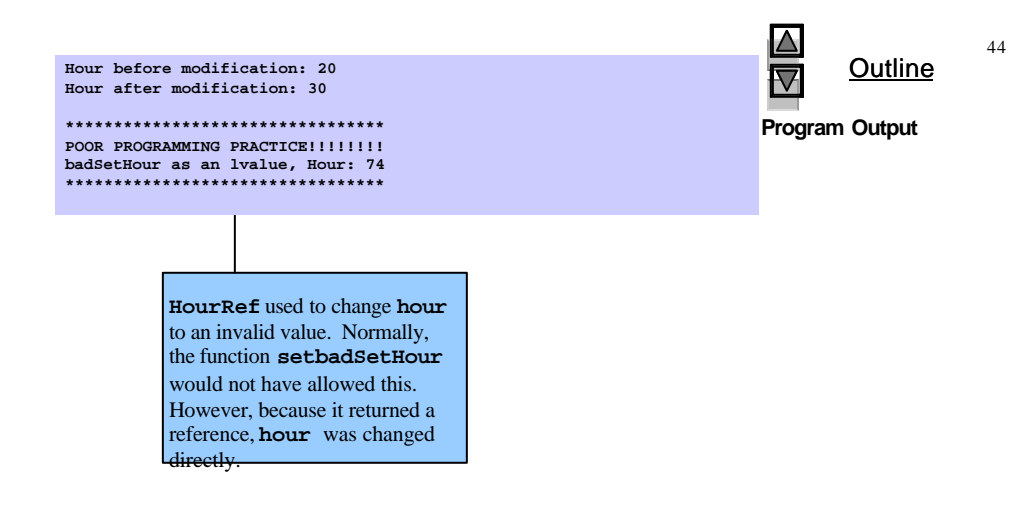

### **6.16 Assignment by Default Memberwise Copy**

- Assigning objects
	- An object can be assigned to another object of the same type using the assignment operator (**=**)
	- Member by member copy
- Objects may be
	- Passed as function arguments
	- Returned from functions (call-by-value default)

 $\blacktriangleleft$   $\blacktriangleright$ 

2000 Prentice Hall, Inc. All rights reserved.

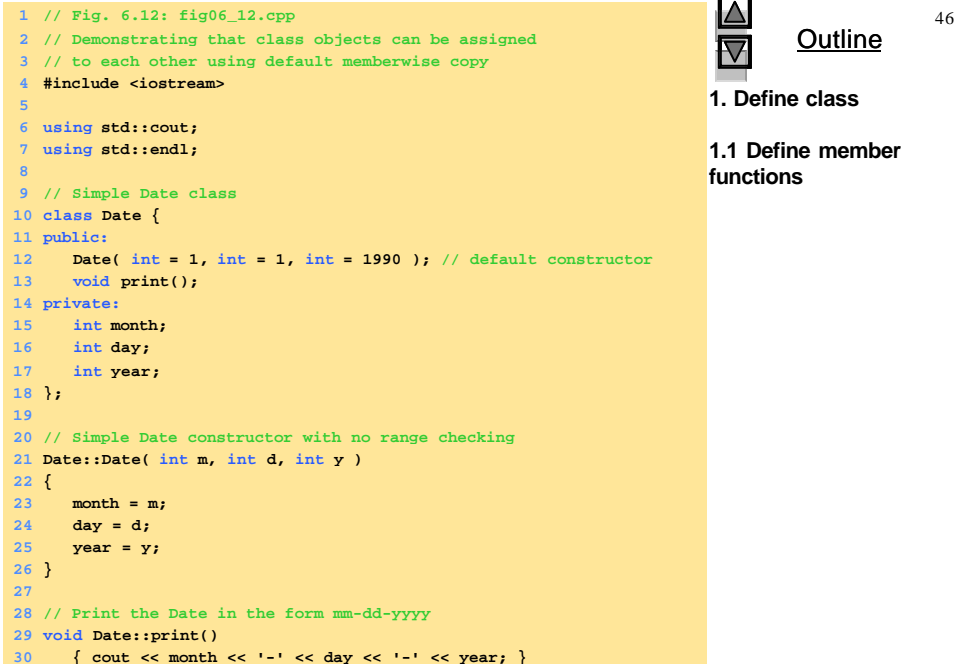

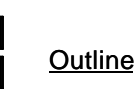

**1. Define class**

**1.1 Define member functions**

45

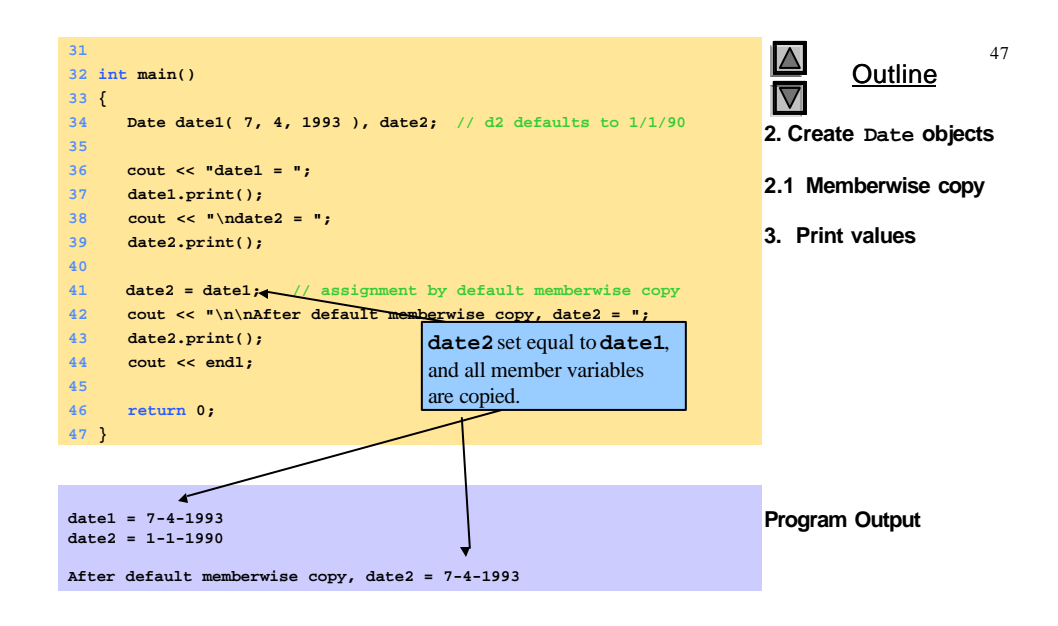

48

# **6.17 Software Reusability**

- Software resusability
	- Implementation of useful classes
	- Class libraries exist to promote reusability
		- Allows for construction of programs from existing, welldefined, carefully tested, well-documented, portable, widely available components
	- Speeds development of powerful, high-quality software